## There is NO FEE for getting a DUNS number in order to do business with the government.

If your organization does not yet have a DUNS number, or no one knows it, [https://fedgov.dnb.com/webform/o](https://fedgov.dnb.com/webform/)r call 1-866-705-5711 to register or search for a DUNS number.

If you don't have a DUNS number or you need to modify an existing one, before you begin:

**1**

## Gather Documentation

You will need the following to create your DUNS number

- o Name of organization
- o Organization address
- o Name of the chief executive officer (CEO) or organization owner
- o Legal structure of the organization (e.g., corporation, partnership, proprietorship)
- o Year the organization started
- o Primary type of business
- o Total number of employees (full and part-time)
- To request a new DUNS Number or modify an existing DUNS Number you will need two forms of acceptable documentation to complete this process. (See examples of acceptable documentation below).
- Both documents must clearly show correct legal business name at the current physical address.
- These documents will be uploaded electronically, in STEP 2, prior to submission.
- For Sole Proprietorship make sure documentation contains Your Personal Legal Name and current Physical Address. (Personal Mailboxes-PMB, 3rd party mail sites, Virtual Offices, APO & FPO addresses will not be accepted).

## Examples of Accepted Documentation

## Create a New D-U-N-S

- Secretary of State Articles of Incorporation
- Secretary of State receipt of Filing
- Taxpayer Identification Number (TIN) Confirmation Letter
- Employer Identification Number (EIN) Confirmation Letter
- DBA / Assumed Name Certificate Filing
- Lease Agreement
- Mortgage
- Phone or Internet Bill
- Utility Bill
- Homeowners or Renters Insurance
- City or State Tax Permit
- DBA/Assumed Name filing
- Invoice from a third party
- Proof of Insurance

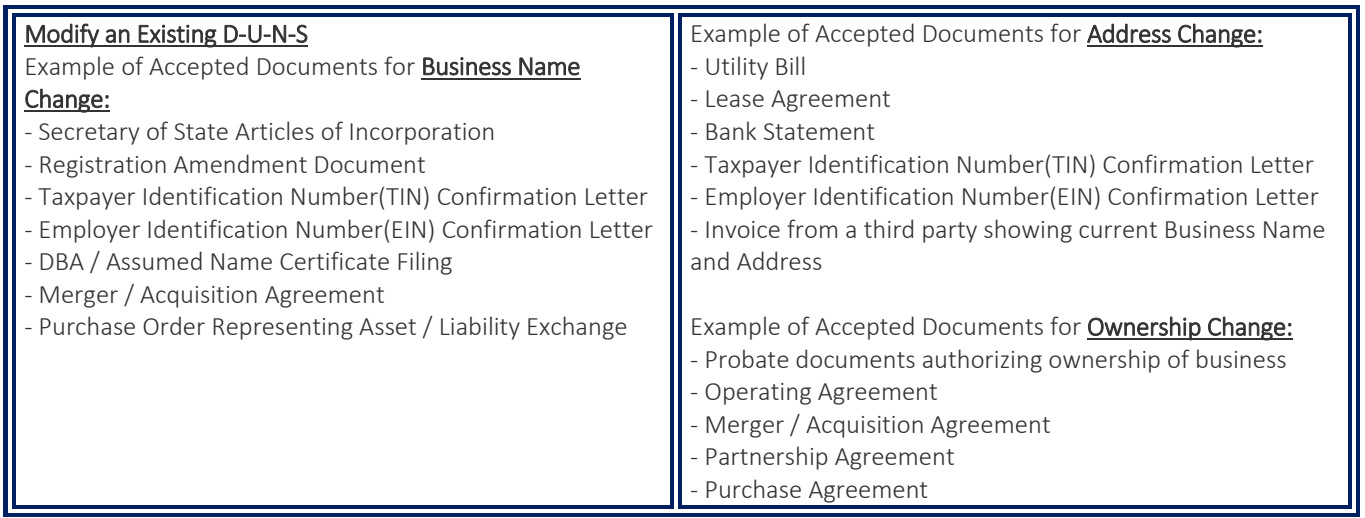

Once you have all the required documentation, go to<https://fedgov.dnb.com/webform/> and follow the online prompts.

**2**

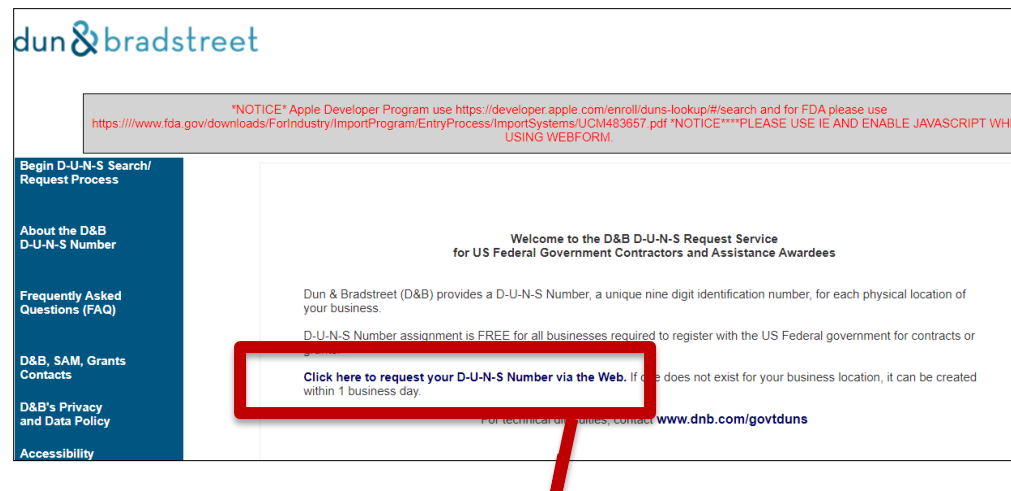

Select the link to request your DUNS Number via the Web. The following screen walks you searching for an existing DUNS Number and if you do not have one creating a new one. Chose the Federal Government Contractors or Grantee DUNS number Support

**Be sure to carefully enter all of your company information, what you enter here for your DUNS number must match what is entered in SAMS.gov.**

**Take a screen shot and print out your confirmation email. You will need the information you entered into DUNS to match your SAM.gov information exactly.**

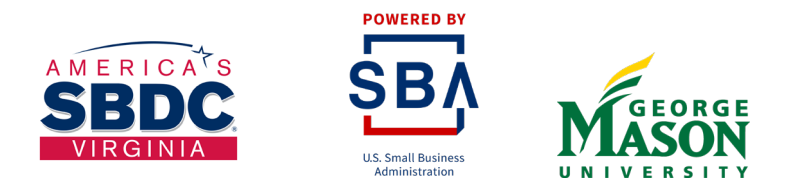

Funded in part through a cooperative agreement with the U.S. Small Business Administration, George Mason University, and local host institutions. The Virginia SBDC is nationally accredited by America's SBDC.